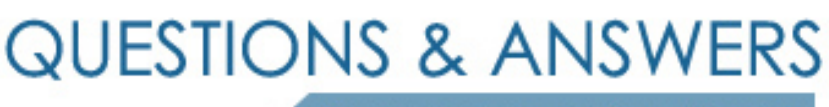

Kill your exam at first Attempt

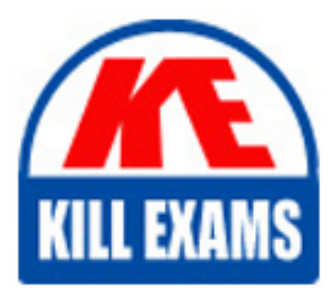

9L0-400 Dumps 9L0-400 Braindumps 9L0-400 Real Questions 9L0-400 Practice Test 9L0-400 dumps free

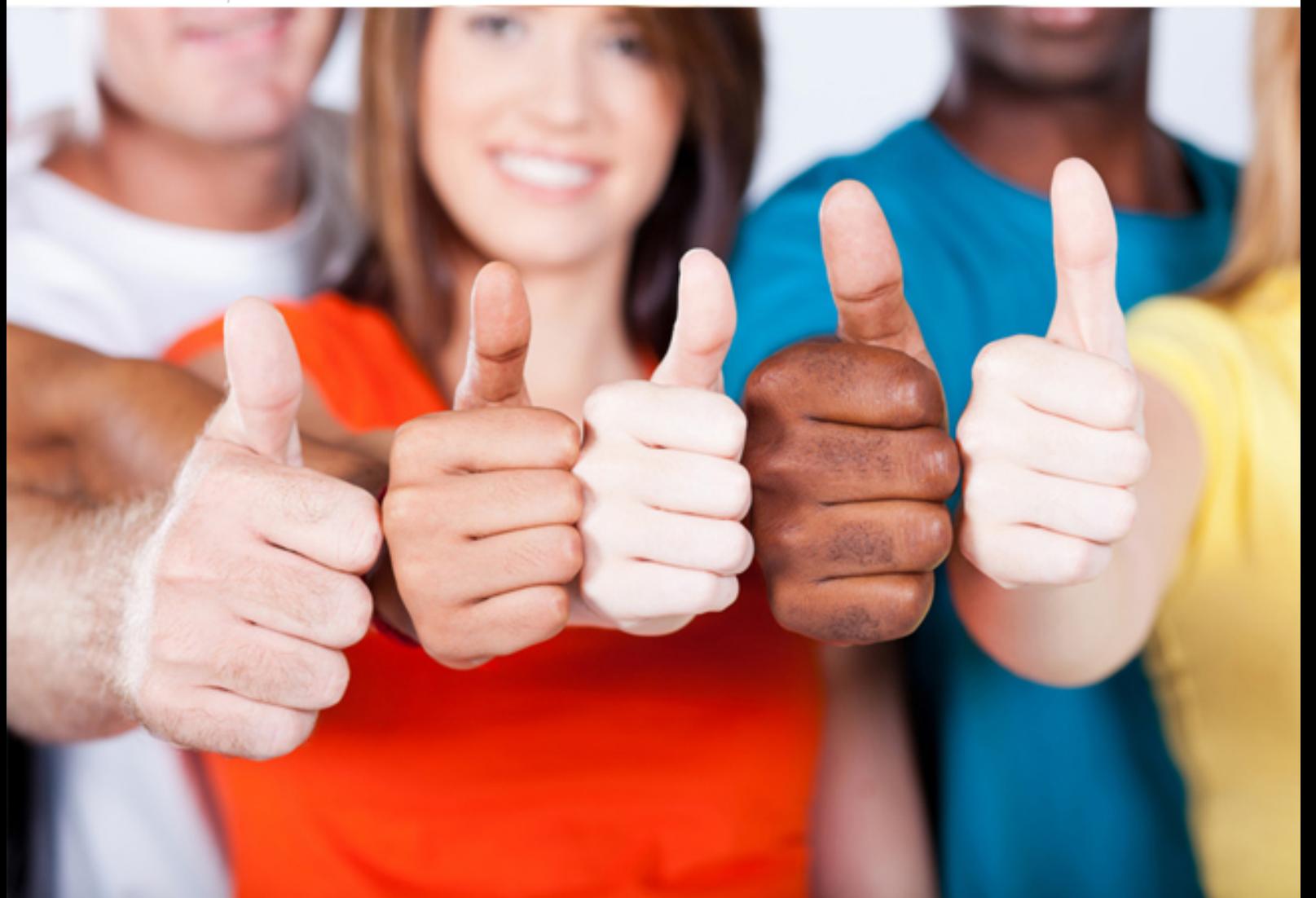

# **9L0-400 Apple**

Mac OS X Help Desk Essentials v10.3

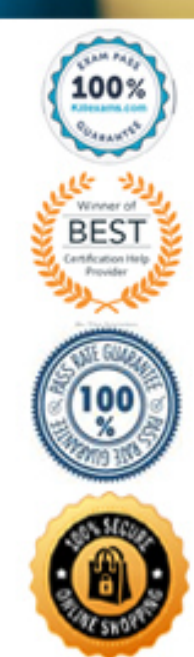

A. Level 0, 1, or 5 B. Level 1 only C. Level 0 or 1 D. Level 1 or 5 E. Level 0 only

**Answer:** C

#### **QUESTION:** 63

The Lookup pane in Network Utility is used to \_\_\_\_\_\_\_\_. (Choose all that apply.)

A. find the complete route between your computer and another computer on an IP network

B. determine which ports on a computer are closed

C. determine which ports on a computer are open

D. resolve domain names to IP addresses

E. resolve IP addresses to domain names

F. display routing table information

**Answer:** D, E

#### **QUESTION:** 64

Mac OS X v10.3 administrator users can enable a personal firewall by clicking the Start button in the Firewall pane of \_\_\_\_\_\_\_.

A. the Sharing pane of System Preferences

B. NetInfo Manager

C. the Network pane of System Preferences

D. Network Utility

#### **Answer:** A

#### **QUESTION:** 65

The Repair Disk Permissions feature of Disk Utility can ONLY repair permissions \_\_\_\_\_\_\_\_. (Choose all that apply.)

A. on a volume with Mac OS X system software installed

- B. if the computer is booted from the Mac OS X Install disc
- C. of top-level directories, such as /System and /Users only
- D. of user-created files, by restoring them to a previously saved state

E. of system files, by restoring their permissions to the default configuration

## **Answer:** A, E

#### **QUESTION:** 66

\_\_\_\_\_\_\_\_.

The Accounts pane of System Preferences lets you configure an account to

A. log in to the computer only via FTP B. recognize multiple valid passwords C. have Read only access D. use a Simple Finder environment

#### **Answer:** D

## **QUESTION:** 67

You enter this command in a Terminal window: ls \*.\* Which file names would be listed in the output of the command? (Choose all that apply.)

 B. Index.html C. myfile A. MyDoc.exe D. hello E. X

**Answer:** A, B

#### **QUESTION:** 68

Which are ways to force quit an open Mac OS X v10.3 application? (Choose all that apply.)

A. Use the forcequit command in Terminal.

B. Press Command-Option-Escape and select the application from the list.

C. Press Command-Control-Escape and select the application from the list.

D. Select the application in System Profiler and click the Force Quit button.

E. Choose Force Quit from the Apple menu and select the application from the list.

# **Answer:** B, E

# **QUESTION:** 69

The function of journaling in the Mac OS Extended file system is to \_\_\_\_\_\_\_.

A. provide the user with a journal that lists recently created files and directories B. make the file system compatible with the Windows (MS-DOS) format C. help protect the file system integrity in the case of power outages or unforeseen system failures

D. make the file system case-sensitive

E. provide support for file forks

# **Answer:** C

# **QUESTION:** 70

In what order does Mac OS X v10.3 search for resources such as fonts?

A. ~/Library, /Library, /System/Library B. /Library, ~/Library, /System/Library C. /Library, /System/Library, ~/Library D. ~/Library, /System /Library, /Library E. /System/Library, ~/Library, /Library

**Answer:** A

# **QUESTION:** 71

Disk Utility can display \_\_\_\_\_\_\_\_. (Choose all that apply.)

A. a disk drive capacity

- B. a list of partitions on a disk drive
- C. the volume format of a mounted partition
- D. the number of files in the system folder
- E. the number of files on an unmounted partition

F. information about internal drives only, not external drives

# **Answer:** A, B, C

#### **QUESTION:** 72

Which statement about file and folder permissions is TRUE in Mac OS X v10.3?

A. A user with Read & Write permissions to a folder cannot delete any files in that folder.

B. A user with Read only permissions to a folder cannot rename any files in that folder.

C. A user with Read only permissions to a folder cannot view any files in that folder.

D. A file permissions are always identical to its enclosing folder permissions.

E. Any user can delete a file from another user Drop Box.

# **Answer:** B

# **QUESTION:** 73

Owner: Read & Write Group: Write only Others: Write only You create a folder in your home directory from the Finder, and set its permissions as shown above. When you view an  $\vert$ s -l  $\sim$  listing, the line for this folder begins with  $\vert$ .

A. drwx-wx-wx B. frwx-wx-wx C. -rw--w--w-D. frw--w--w-E. drw--w--w-F. -rwx-wx-wx

**Answer:** A

# For More exams visit https://killexams.com/vendors-exam-list

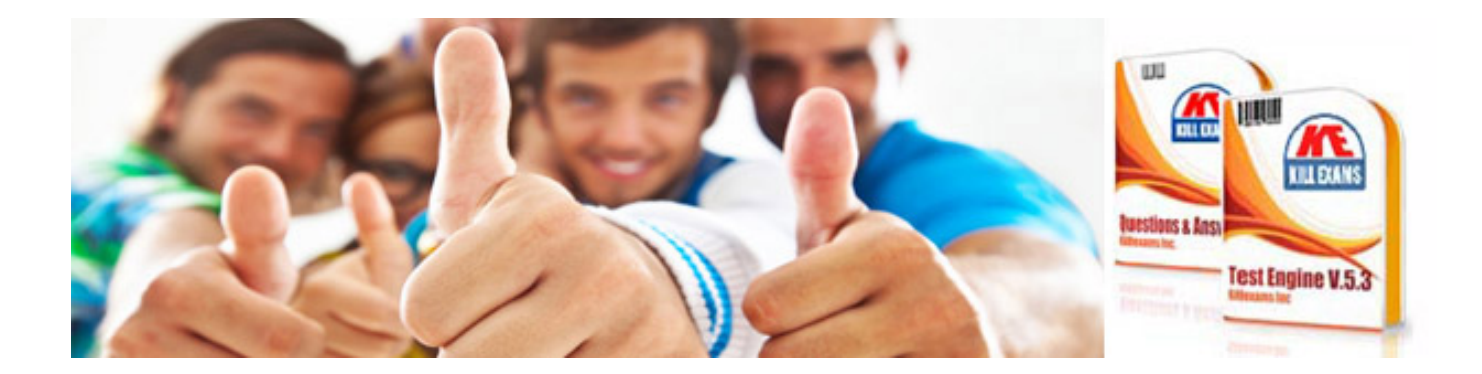

*Kill your exam at First Attempt....Guaranteed!*